**TunnelBear For Chrome Crack For PC [2022-Latest]**

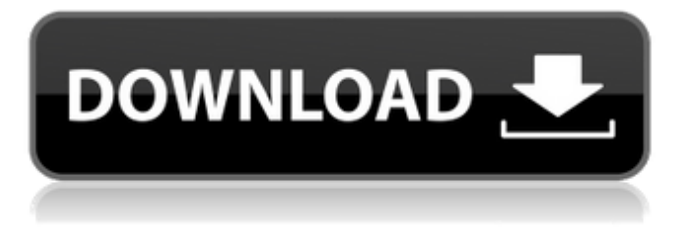

#### **TunnelBear For Chrome Crack (LifeTime) Activation Code For Windows 2022 [New]**

The developers behind TunnelBear have put a lot of work into the distribution and optimization of this addon. Preinstalled, the addon is simply part of the installation of Chrome, available for download directly from the store. This addon is included with the TunnelBear applications for iOS and Android. As a special offer, TunnelBear offers a 30-day free trial on its VPN services. If you install the tunnel bear chrome extension from the Chrome webstore, you'll be able to use a standard VPN provider (TunnelBear or ExpressVPN) for absolutely free for a month, and pay only if you decide to continue. Cracked TunnelBear for Chrome With Keygen is a simple, easy-to-use VPN solution: Simple connection configuration. No need to download any extra software or updates With the web interface, you can easily switch on and off your VPN connection from one tab, turn the connection off manually, view your connection status and easily restart your session. Subscribing to TunnelBear is absolutely free, unlike some other VPN services. Moreover, TunnelBear offers many top-notch security features to keep your

# data safe. How does TunnelBear work? There are many ways to access the internet, but a virtual

private network works on a special technology called protocols, in particular PPTP, L2TP/IPsec and IPSec, which prevents hackers from penetrating your Internet connection. A virtual private network uses a specialized VPN server to make your Internet connection anonymous. The VPN connection works in the background, which means you can browse without noticing the changes. When accessing the Internet through a VPN connection, you'll not be able to access servers outside of the VPN, such as sites requiring a login. VPN protects your internet traffic as it passes through the network. VPNs route the traffic from your computer through the secure tunnel to the destination, so all data is encrypted and protected. A VPN allows you to access the internet or network through a secure connection. VPNs add an encryption layer to your data before sending it across the internet to the next node in the internet. Why is a VPN a good choice for online security? You should use a VPN to protect your internet traffic against cyber criminals and hackers. When you connect to a VPN server, your traffic is routed through a secure tunnel, which prevents hackers from accessing your

### computer. The data is encrypted before it's sent to the VPN server, making it impossible to read.

**TunnelBear For Chrome Crack+ [Win/Mac]**

Download TunnelBear for Chrome Activation Code Review | Online Travel Booking 47. hide my ip | hideip – hide my ip is a browser addon developed to let users hide their IP address. It is a simple tool that can be used to change the IP address to the user, hiding the ip address when browsing websites, is a sign of good practice in hiding your identity online, since authorities can use IP addresses to track users. Some countries, such as China, also track and monitor Internet activity. hide my ip, in combination with other methods, such as Tor or using a Virtual Private Network, can make it impossible for authorities to pinpoint. hide my ip is available for the following browsers - Firefox, Opera, Chrome, Safari, hide my ip v3.3.0 — hide my IP — April 24,2010 hide my IP is a browser addon developed to let users hide their IP address. It is a simple tool that can be used to change the IP address to the user, hiding the ip address when browsing websites, is a sign of good practice in hiding your identity online, since

## authorities can use IP addresses to track users. Some countries, such as China, also track and monitor Internet activity. hide my ip, in combination with other methods, such as Tor or using a Virtual Private Network, can make it impossible for authorities to pinpoint. hide my ip is available for the following browsers - Firefox, Opera, Chrome, Safari, go to hide my ip, click the downward arrow, and select the country you are from, for example, United States, to be redirected to the United States version of hide my ip 48. HideSMS 2 – HideSMS 2 is a free easy-to-use cross-platform hide-and-seek app for people who want to protect their identity and avoid getting tracked online. You can use your mobile phone or computer to transform messages to prevent your real name to be found out by others. It can be used for domestic, also it is widely used in countries, such as USA, Australia, Germany, Canada, and more. HideSMS 2 Features will never attach your real info to communication to keep your identity hidden and secure. No extra software required or update needed. With HideSMS, no one can find out your real name or address, the person in the other side can never find out your real identity. Our user feedback shows users are happy with our service

with an average of 4.9 out of 5. Save bandwidth, b7e8fdf5c8

#### **TunnelBear For Chrome Crack (2022)**

This Chrome extension is brought to you by the developers of the TunnelBear VPN and the NeoPanzer Android app. What you get: VPN over the Internet. Avoid the U.S. DNS's censorship with a [Chrome VPN]( Delete your browser history with an [App]( Anonymize your computer with a [Digital [App]( TunnelBear for Chrome Review TunnelBear is a free app that you can install on your device to conceal your identity while using the Internet. The app allows you to configure all the features using the friendly UI, instead of having to manually manage the connected VPN server. The users of TunnelBear for Chrome can stay anonymous online, get rid of unwanted web trackers, and browse the web safely. The app is extremely easy to setup and use, although it requires you to use a VPN that supports the OpenVPN standard. How it works: TunnelBear for Chrome allows you to connect to a VPN server around the world, by providing an easy-to-use user interface. The browser extension is in fact, not an actual VPN, but you can hide your IP address by spoofing your location to a

## location where you are not. Before you connect to a VPN, you are prompted to create a username and a password, a requirement you can easily bypass using a VPN. To connect to a VPN server, you simply need to click the "connect" button. You will find the entry for connecting to a VPN server in the TunnelBear website where you can quickly fill in your credentials. After the connection is established, the VPN server location is automatically highlighted in the dropdown, where you can choose the correct country, while any other country will be randomized. The appearance of the button in the browser toolbar is displayed on top of your browsing screen, allowing you to switch the VPN on or off with a single click. A dedicated VPN is designed for Chrome, targeting the data traffic only, unlike the TunnelBear desktop client which is only intended for personal use. This means that the users of TunnelBear for Chrome do not need to use the correct settings for the VPN, or follow a

specific setup manual.

**What's New in the TunnelBear For Chrome?**

TunnelBear, a simple VPN app for Chrome, has an amazing support community. It's totally free for the

# very first month. If you have any problems at any time, you can reach TunnelBear through its customer service on Twitter or by email. Key Features: Speed is never compromised Data is encrypted through 256-bit AES TunnelBear secures your Internet traffic using the OpenVPN protocol, which means it gives you the highest level of security. You won't be bothered by third parties accessing your information. Network TunnelBear for Chrome uses the OpenVPN protocol, which lets you have greater control over your data than other virtual private network tools. OpenVPN is a state-of-the-art protocol that can encrypt all traffic. These are some of the best apps that you should try out in 2019. Now, let's find out what are the best mobile data and data bundles available right now. Here you will get some amazing

offers that will help you in keeping up with the high demands of your data usage. So, let's check out the best mobile data and data bundles available in the market right now. Best Mobile Data Plan Subscribers Best Mobile Plans To avoid going over your data limit for 2019, here is the best mobile data offer to consider. Let's keep scrolling. Data Offers Now, let's check out the best mobile data offers available. Best Mobile Plans In this page, we are going to

discuss the best mobile data offers in the market. You will find many of the very best plans all with different data offerings. Best Mobile Data Plan Subscribers Best Mobile Plans Top Free Data Offers Having limited data while using mobile is a common thing. The service providers sometimes put restrictions to prevent people from using unlimited data while using their mobile data plans. Here are some of the top free data offers that you can use for your mobile internet. Let's keep scrolling. Top Free Data Offers If your mobile internet is not working smoothly and consumes your data, then you need to know some of the top free data offers available in the market. Top Free Data Offers Now, let's check out some of the top free data offers in the market. Top Free Data Offers Though there are many reasons for using a smartphone, one of the main reasons is that they can help you

#### **System Requirements:**

PC Requirements: Minimum System Requirements Operating System: Windows 7, 8, 8.1, 10 Processor: Intel Core i3 / i5 or AMD equivalent Memory: 1 GB RAM (2 GB if running in DX11 mode) Graphics: NVIDIA GeForce GTX 460 / AMD equivalent or better DirectX: Version 9.0c Hard Drive Space: 4 GB available space Sound Card: DirectX-compatible sound card Network: Broadband Internet connection Additional Notes: All add-ons are available on

### Related links:

<https://bucatarim.com/symwin-crack-serial-key-free-download-for-windows-2022-new/> <https://tilaomotors.com/firefox-notes-with-serial-key-download-april-2022/> <https://alcafricandatalab.com/sites/default/files/webform/IMSmart.pdf> <https://jonathanbowen.boston/wp-content/uploads/2022/07/kaivir.pdf> <https://www.parkersearch.com/sites/default/files/webform/angimp785.pdf> <http://bestonlinestuffs.com/?p=11057> <https://www.physics.uci.edu/system/files/webform/CommFort.pdf> <https://4j90.com/comcap-crack-serial-number-full-torrent-download-mac-win-final-2022/> <https://menamlanxang.com/instanttimezone-crack-free-download-pc-windows-updated-2022/> <https://moulderp.it/visual-ephemeris-crack-torrent-activation-code-free-macwin-latest/> https://www.townofbecket.org/sites/g/files/vyhlif4146/f/uploads/sharps - medication\_disposal\_sites.p [df](https://www.townofbecket.org/sites/g/files/vyhlif4146/f/uploads/sharps_-_medication_disposal_sites.pdf) <https://supermoto.online/wp-content/uploads/2022/07/xymwal.pdf> <https://instafede.com/pls-in-windows-media-crack-free-download-pc-windows-latest-2022/> <https://demoforextrading.com/sandic-crack-activator-for-pc/> <http://cpstest.xyz/wrangle-lifetime-activation-code-free-download-win-mac-april-2022/> [https://socialtak.net/upload/files/2022/07/Iy8f877lsMrFKZ9LR33l\\_04\\_b6e8c96934260849abd9719ff80](https://socialtak.net/upload/files/2022/07/Iy8f877lsMrFKZ9LR33l_04_b6e8c96934260849abd9719ff80c6903_file.pdf) [c6903\\_file.pdf](https://socialtak.net/upload/files/2022/07/Iy8f877lsMrFKZ9LR33l_04_b6e8c96934260849abd9719ff80c6903_file.pdf) <https://topnotchjobboard.com/system/files/webform/resume/chermary161.pdf> <https://glass710.cl/2022/07/03/portable-fast-url-checker-crack-keygen-free-download/> <https://learnandgrowbd.com/2022/07/04/tool-asset-manager-2-0-6032-30673-crack-free/> <http://www.caribbeanequipmenttraders.com/wp-content/uploads/2022/07/saclat.pdf>